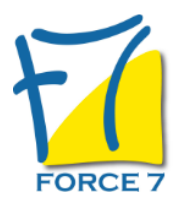

Perfectionner vos pratiques de management opérationnel Domaine : Management Réf. : 1856M

# PUBLIC CONCERNÉ

L accessibilité à la formation pour les personnes en situation de handicap est étudiée en amont selon les informations fournies.

## DURÉE ET DATES

**-Durée :**  2 Jours soit 14 heures

**-Délai d'accès :**

Réponse par mail dans les 72h. En inter : inscription à la prochaine session suivant le nombre de places disponibles. En intra et en individuel : en fonction du planning déterminé par le client.

**-Dates des inter-entreprises : .En présentiel** 10-11 Juin 2025 06-07 Octobre 2025

**.En Intra ou Individuel :** Nous contacter

## FORMULES ET TARIFS

**En inter-entreprises :**  586€ HT / Jour / personne

**En intra-entreprises :**  1164€ HT / Jour / groupe Groupe de 2 à 4 pers.

1479€ HT / Jour / groupe Groupe de 5 à 10 pers.

**En cours particulier :**  Nous consulter

## MODALITÉS PÉDAGOGIQUES

Présentiel, Distanciel.

### OBJECTIFS DE LA FORMATION

### Faire le point sur les pratiques en place Travailler sur les points à améliorer Etre capable de mettre en place des actions d'amélioration en tant que manager

#### PRÉ-REQUIS

Faire le point sur les pratiques en place Travailler sur les points à améliorer Etre capable de mettre en place des actions d'amélioration en tant que manager

### MOYENS PÉDAGOGIQUES ET MODALITÉS D'ÉVALUATION

**Moyens pédagogiques :** Alternance entre théorie et exercices pratiques. Un support de cours adapté remis à chaque participant. Salle de cours équipée / connexion internet / matériels de projection / Tableaux / Paper Board.

**Modalités d'évaluation :** Evaluation au fur et à mesure des exercices pratiques / Questionnaire de satisfaction / Attestation de stage / Evaluation sommative par le formateur sur 5 questions.

Formation en présentiel : A l'aide de l'application EDUSIGN, les stagiaires ont un accès afin d'émarger pendant la formation et de répondre à une opinion qualité lors de la fin de la formation.

**Formation en distanciel :** A l'aide d'un logiciel, les stagiaires interagissent entre eux et avec le formateur / Accès à l'environnement d'apprentissage (supports,...)et aux preuves de suivi (émargements, évaluation,opinion qualité...) via la plateforme Edusign / Convocation avec lien de connexion.

#### CONTENU ET MÉTHODES MOBILISÉES

Un ou plusieurs tests de personnalité sont transmis en amont de la formation via un lien internet.

## **POINT SUR VOS PRATIQUES ET ANALYSE DES TESTS**

- Èchanges sur les pratiques et identifier les points à améliorer
- Vous allez vous fixer 3 objectifs SMART
- Comment travailler votre agilité comportementale ?
- Comment adapter vos comportements à vos collaborateurs ?
- Comment communiquer sur votre propre manière de faire ?
- Le manager et le Leadership
- Le leadership : définition en travail de groupe
- Le Charisme : Définition
- Exercice sur la fenêtre de JOHARI (retour sur soi)
- Comment mettre en place des objectifs individuels et collectifs ?Comment superviser les objectifs, comment communiquer autour ?
- Comment structurer vos messages, vos consignes ?
- La motivation
- Comment se motiver et motiver le groupe et les membres du groupe ?
- Comment gérer les émotions au sein de vos équipes ?
- S'entraîner à gérer les ressentis émotionnels
- Comment évaluer un salarié ?
- Comment rendre compte et donner du fed back
- Comment communiquer avec vos hiérarchiques ?
- Comment fonctionner en mode management de projet ?
- Les outils de communication
- Les outils de pilotage de projets

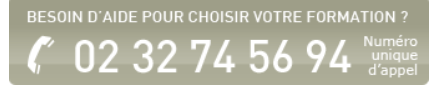

- Les indicateurs
- SCORE, SWOT , SMART, 5 Pourquoi ? QQOQCP
- Comment gérer son temps et ses priorités ?
- Les outils de gestion du temps
- Les outils de gestion des priorités
- La délégation
- Comment déléguer, à qui déléguer, et quoi déléguer ?

Fiche mise à jour le 23/08/2024

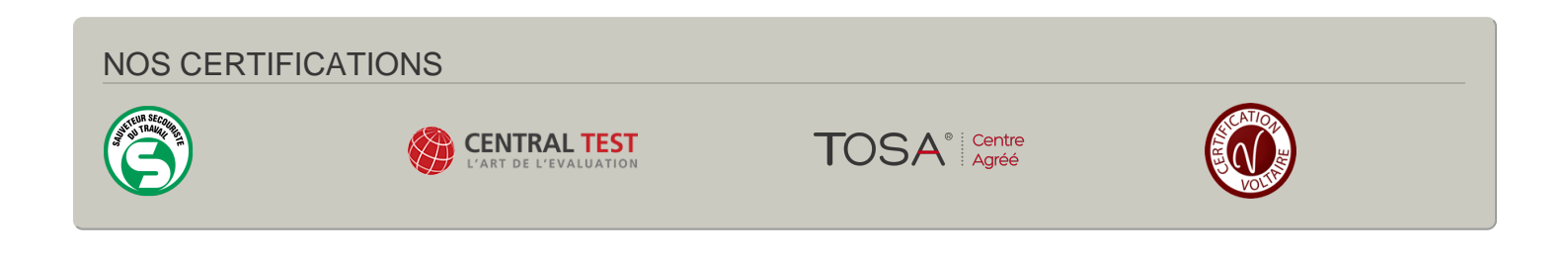